# How to check status and manage KOP services

This guide will show you how to manage KOP services.

## Management of KOP Services

KOP availability is based on the following services running within the KOP Container:

- mysql (KOP ddbb)
- wildfly (app server running KOP)
- redis (in-memory cache)
- mongod (internal ddbb for Architecture product)
- sshd (ssh daemon)

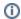

These services must be up-and-running for a correct KOP operation.

If you search for the order to check the status and starting / stopping them, you can use the following commands:

#### Within the docker server:

```
docker exec -it <container_name> supervisorctl status
docker exec -it <container_name> supervisorctl start|stop
[mysql|wildfly|redis|mongod|sshd]
```

### Within the KOP container:

```
supervisorctl status
supervisorctl start|stop [mysql|wildfly|redis|mongod|sshd]
```

## Related articles

- How to change passwords after KOP container is built
- How to obtain KOP log files
- How to check status and manage KOP services
- How to change email configuration
- How to make changes to KOP configuration